#### Jet: An embedded DSL for Distributed Data Parallel Computing

**Master Thesis Project** EPFL 2012 Stefan Ackermann (ETHZ)

Supervisors: MSc. Vojin Jovanovic (EPFL) Prof. Martin Odersky (EPFL)

# Intro: Big Data

- Huge data sets: Order of terabytes
- Data does not fit on one machine
- Variety of input formats

#### $\Rightarrow$  **Databases not suitable**

- Processing on commodity hardware
- Fault tolerant computations

# Intro: Big Data in industry

- Pat Gelsinger (CEO of EMC): Big Data is a business of 70 Billion  $\frac{1}{2}$  up, with an annual growth of 15%
- Big internet companies are all invested: Google (MapReduce, FlumeJava, ...), Facebook (Hive), Yahoo! (Pig) and Microsoft / Bing (Dryad, DryadLINQ, Scope)

#### Intro: MapReduce

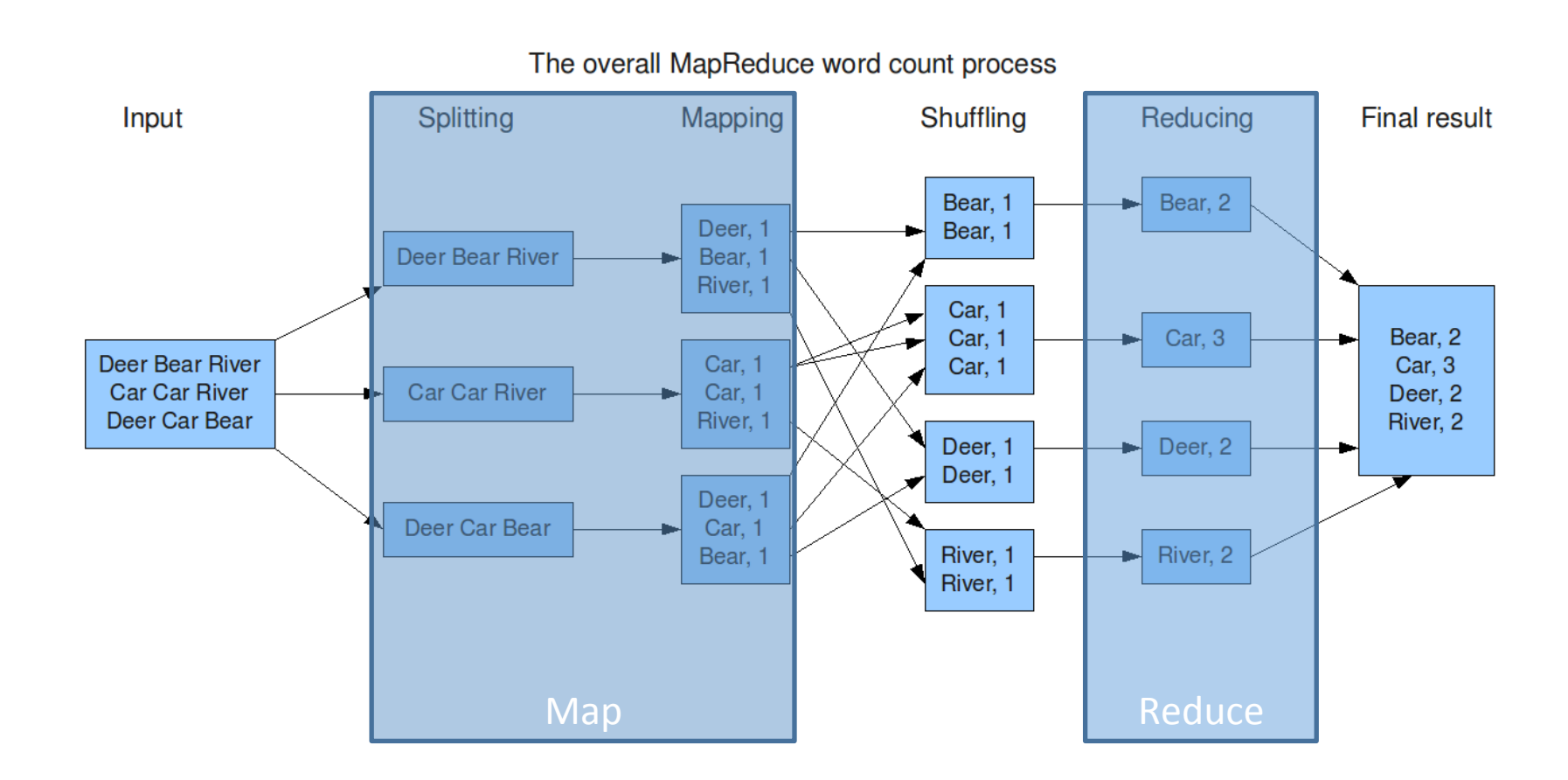

# Intro: Hadoop

- Opensource MapReduce implementation
- Scalable
- Fault tolerant
- But:

– Low level. Just one map and one reduce phase per Job. No joins. No sorting. Needs serialization

– Wordcount: 58 lines 

# Intro: Pig

- DSL for Hadoop
- Has SQL like syntax, with assignments – Joins, sorting, ...
- Performs relational optimizations
- Wordcount: 5 lines

# Intro: Pig downsides

- I wanted a Wordcount using a different pattern to split on
	- 2 days of effort
	- $-$  needs external function ( $\sim$  100 lines of code)
- Pig Latin does not have functions or classes
- Pig Latin does not have loops
- User defined functions must be in other language and break optimizations

## Intro: Frameworks

- High level
- Automatic Serialization
- Projection Insertion
- Iterative jobs
- Language Embedding
- Extensibility
- Code portability

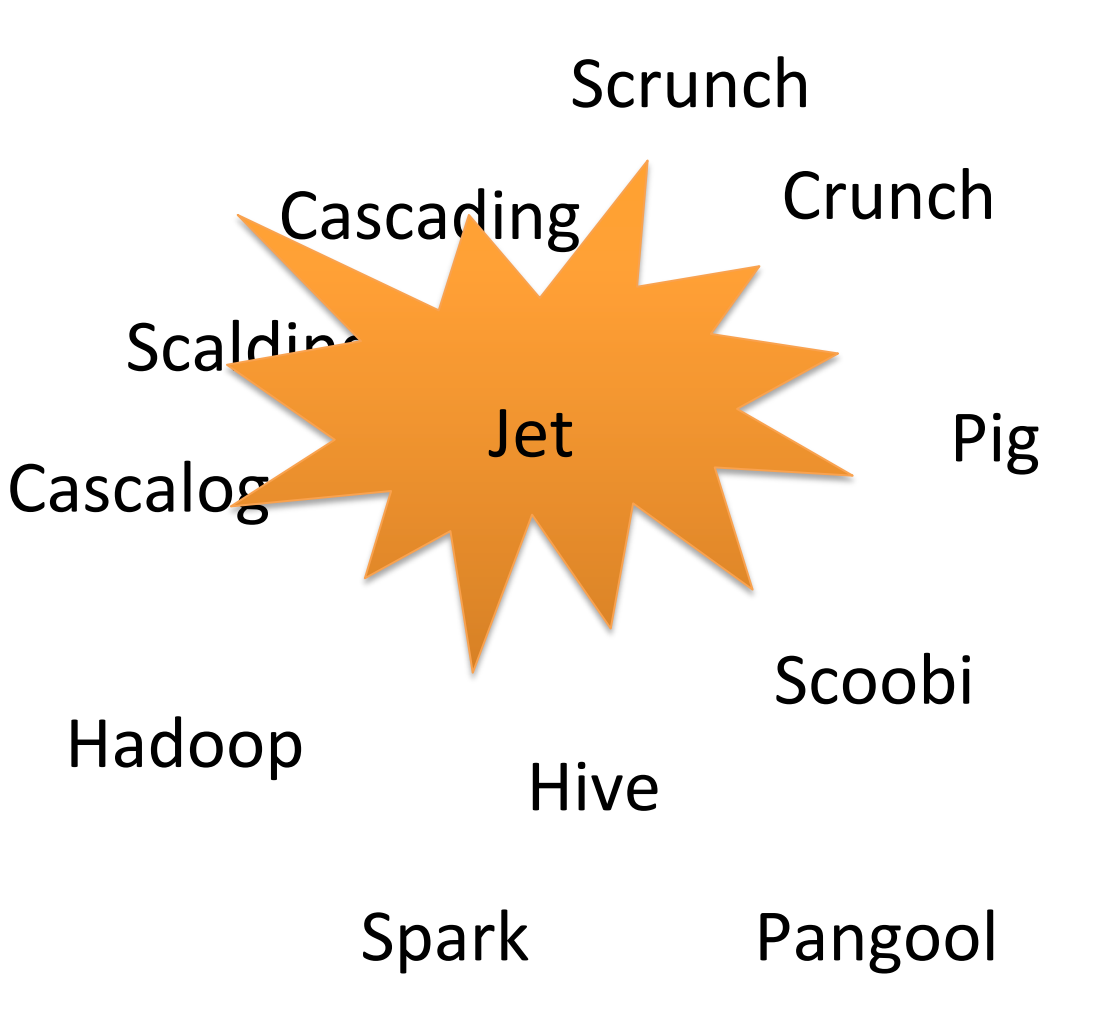

## Jet

#### Wordcount in Jet

DList("hdfs://..." + input) .flatMap(**\_**.split("\\s")) .map( $x \Rightarrow (x, 1)$ ) .groupByKey() .reduce(**\_** + **\_**) .save("hdfs://..." + output)

User Defined Function in Jet

 def parse(x: Rep[String]): Rep[String] = { x.trim().split(" $\sqrt{s+}$ ").apply(2) }

#### Jet

- Applies compile time optimizations
- Extensible / Modular
- General: Loops, conditionals
- Portable: Compiles to Scala code for Crunch (Hadoop) and Spark
	- Some operations specific to one backend

# Jet Modularity

- Code generation is completely separated from the optimizations
- Code generation is small: 400 Lines of code per backend
- Crunch backend: One week of effort

# **Outline**

- Background
- Optimizations
- Evaluation
- Conclusion

# Background: Frameworks

- All offer a collection like interface
- Hadoop
	- Crunch: Java based
	- Scoobi: Scala based
- Spark
	- Spark: Scala based
	- Inspired by Hadoop
	- Keeps objects in memory by default

# Background: LMS

- Framework for writing DSL's
- Basis for Jet
- Deeply embedded in Scala
- Modular / Extensible
- Effects tracking
- Code generation for multiple languages (C, CUDA, Scala)

# Background: LMS Optimizations

- Inline
	- Removes method calls
- Loop Fusion (vertical & horizontal)
- Code Motion
- Dead Code Elimination
- Structs

# Background: Structs in LMS

- Assume: No subtyping
- With inlining

Idea: Work with Fields directly

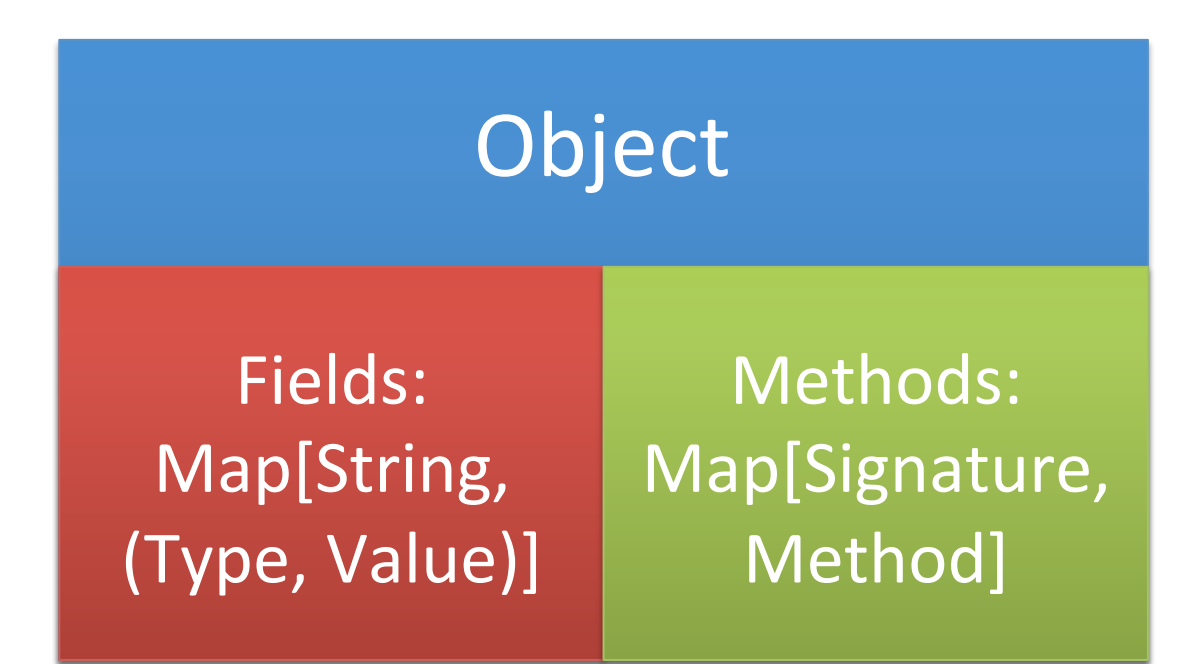

## Background: Field Read Shortcut

**val** complex =  $new$  Complex( $re = 1$ ,  $im = -1$ ) **val** re **=** complex.re

becomes 

$$
val re = 1
$$

No object required  $\Rightarrow$  No object created

# Background: Decomposition

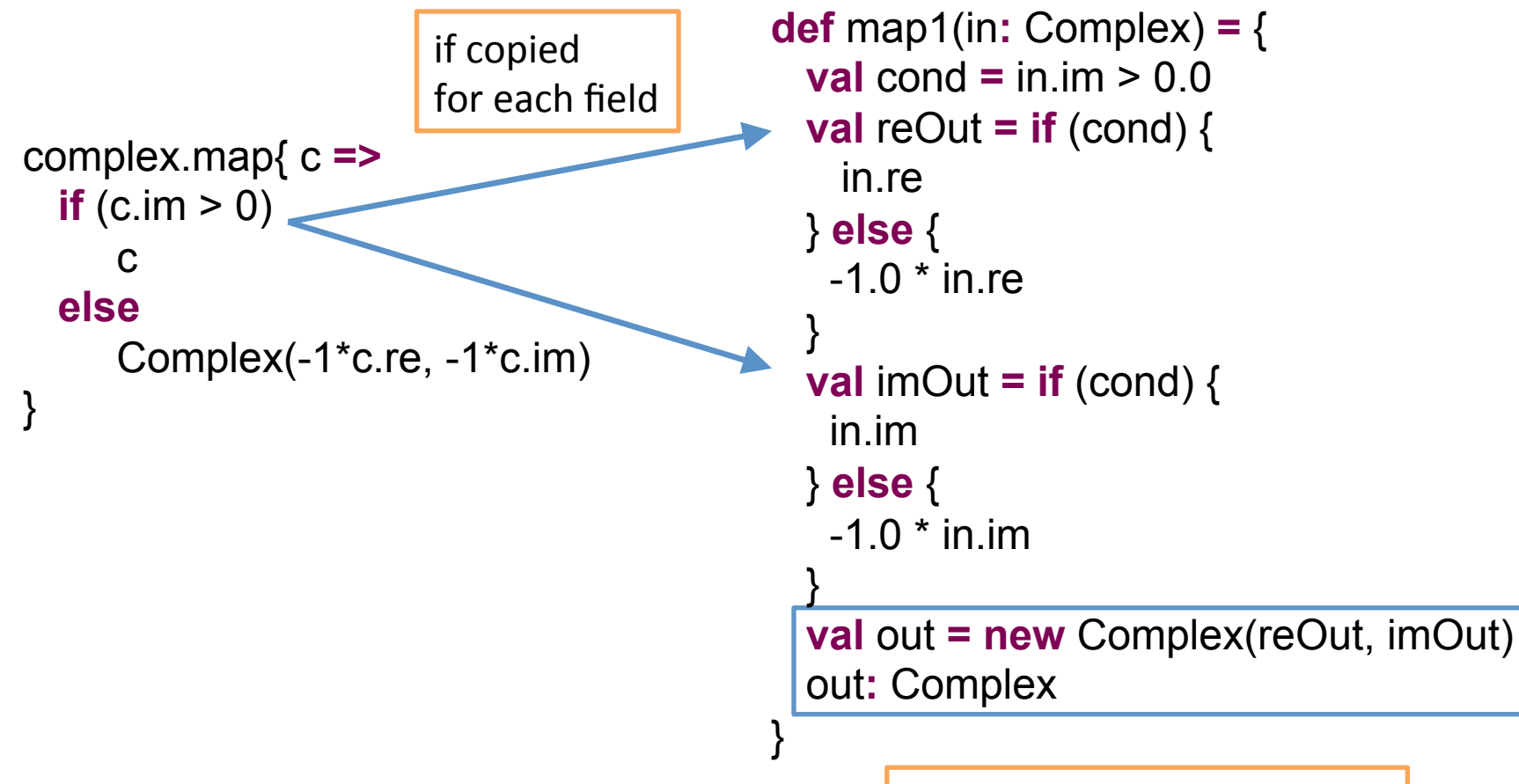

Constructor Invocation last

# **Outline**

- Background
- Optimizations
	- Code Motion
	- Loop Fusion
	- Projection Insertion
- Evaluation
- Conclusion

#### Optimizations in MapReduce

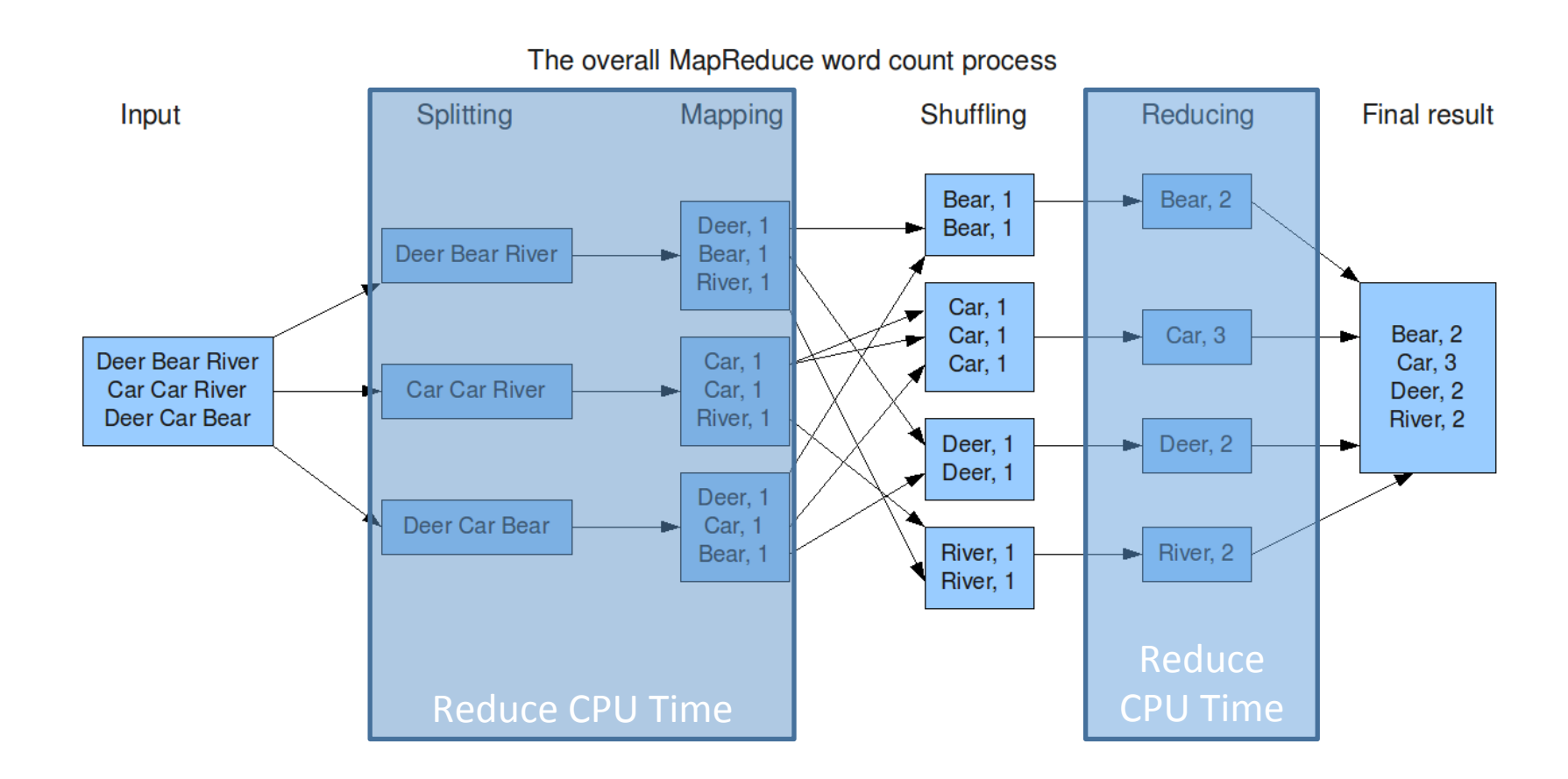

#### **Optimizations: Code Motion**

in.filter(s**:** String **=>** s.matches("wiki"))

becomes

**val** pattern **=** Pattern.compile("wiki") in.filter(s**:** String **=>**  pattern.matcher(s).matches() )

## Optimizations: Regular Expressions

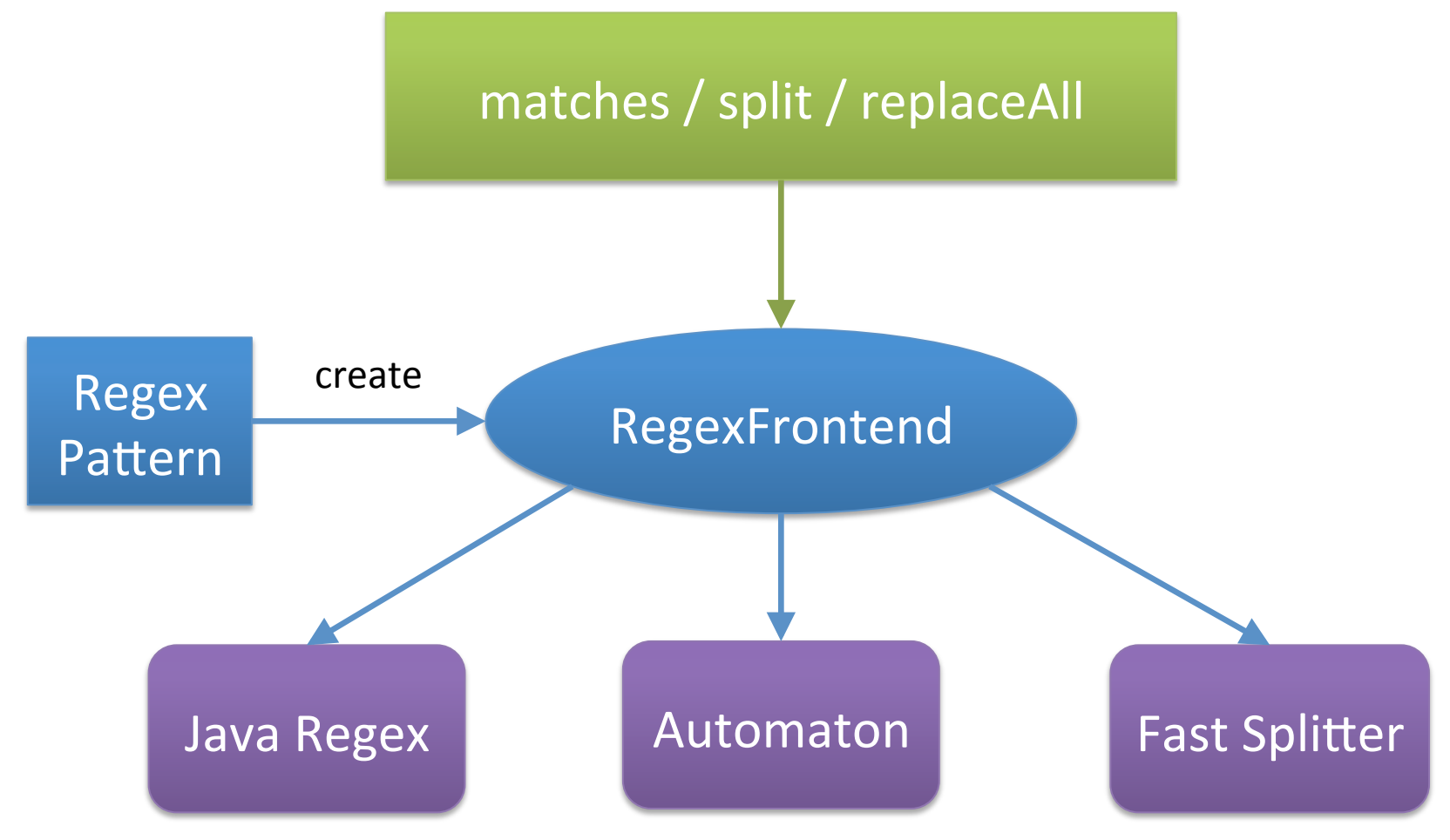

#### Optimizations: Loop Fusion

String 

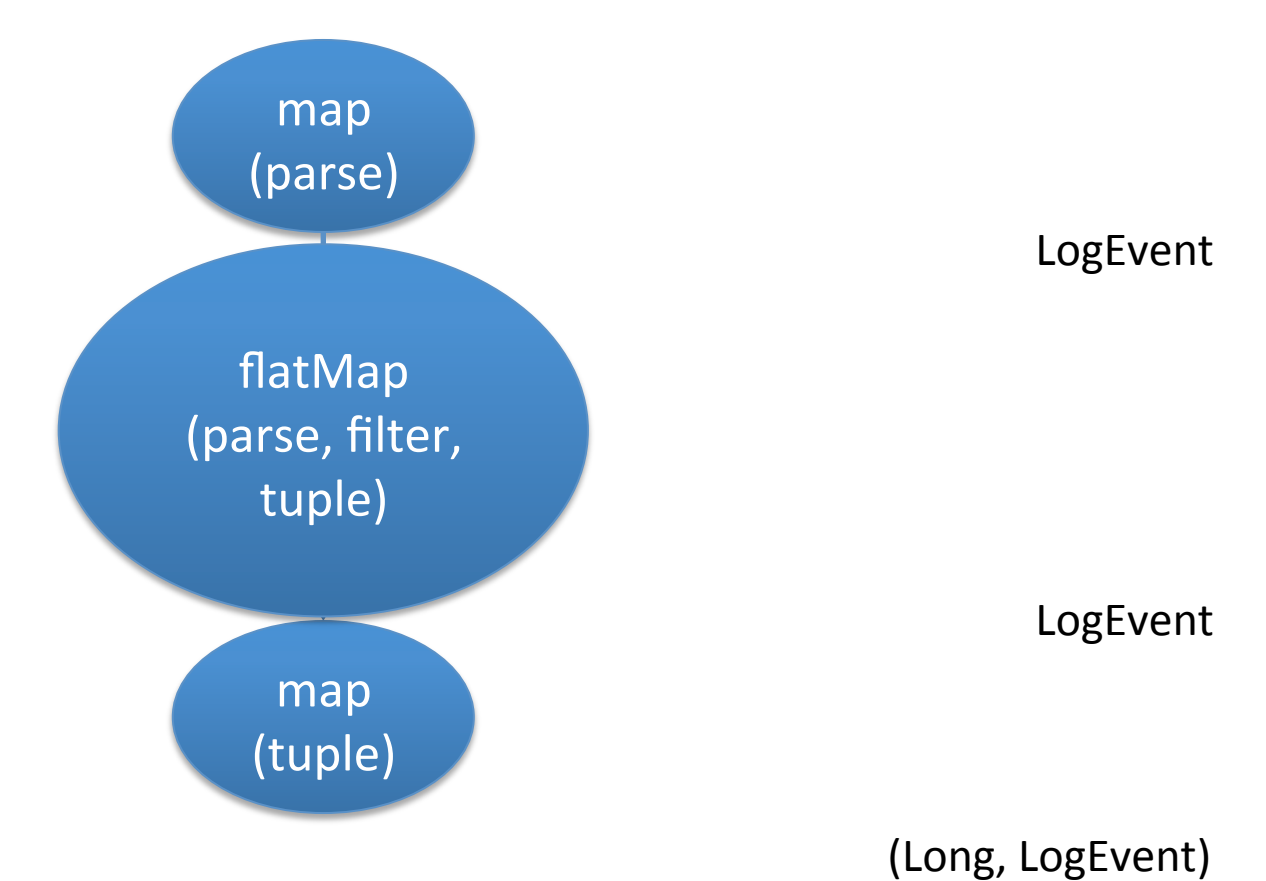

#### Optimizations in MapReduce

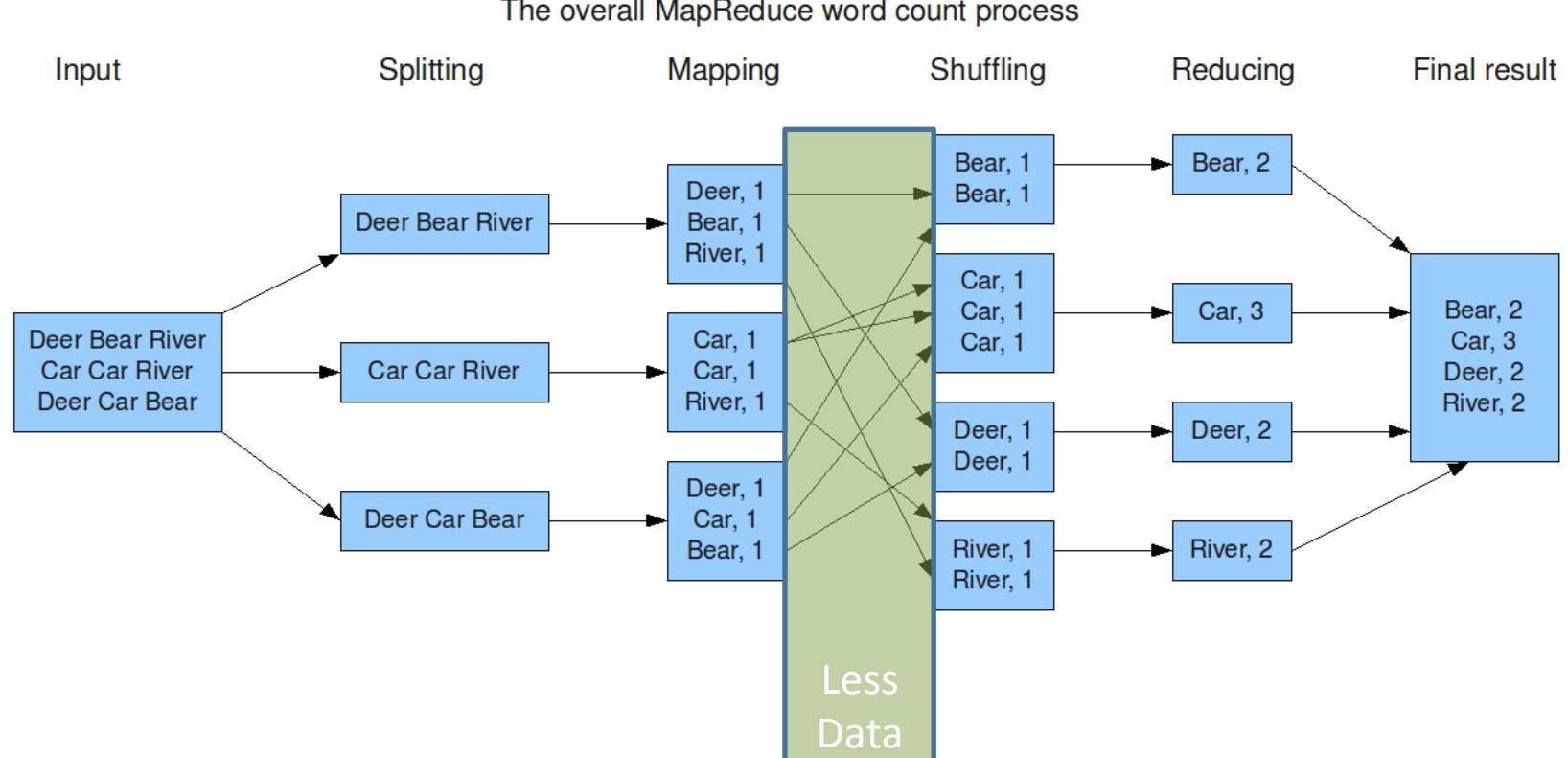

The overall MapReduce word count process

# Projection Insertion: Goals

- Remove unneeded fields
- Reduce network traffic & disk writes
- Reduce CPU time, only parse necessary fields
- Spark: Reduce memory usage

#### Projection Insertion: Classes

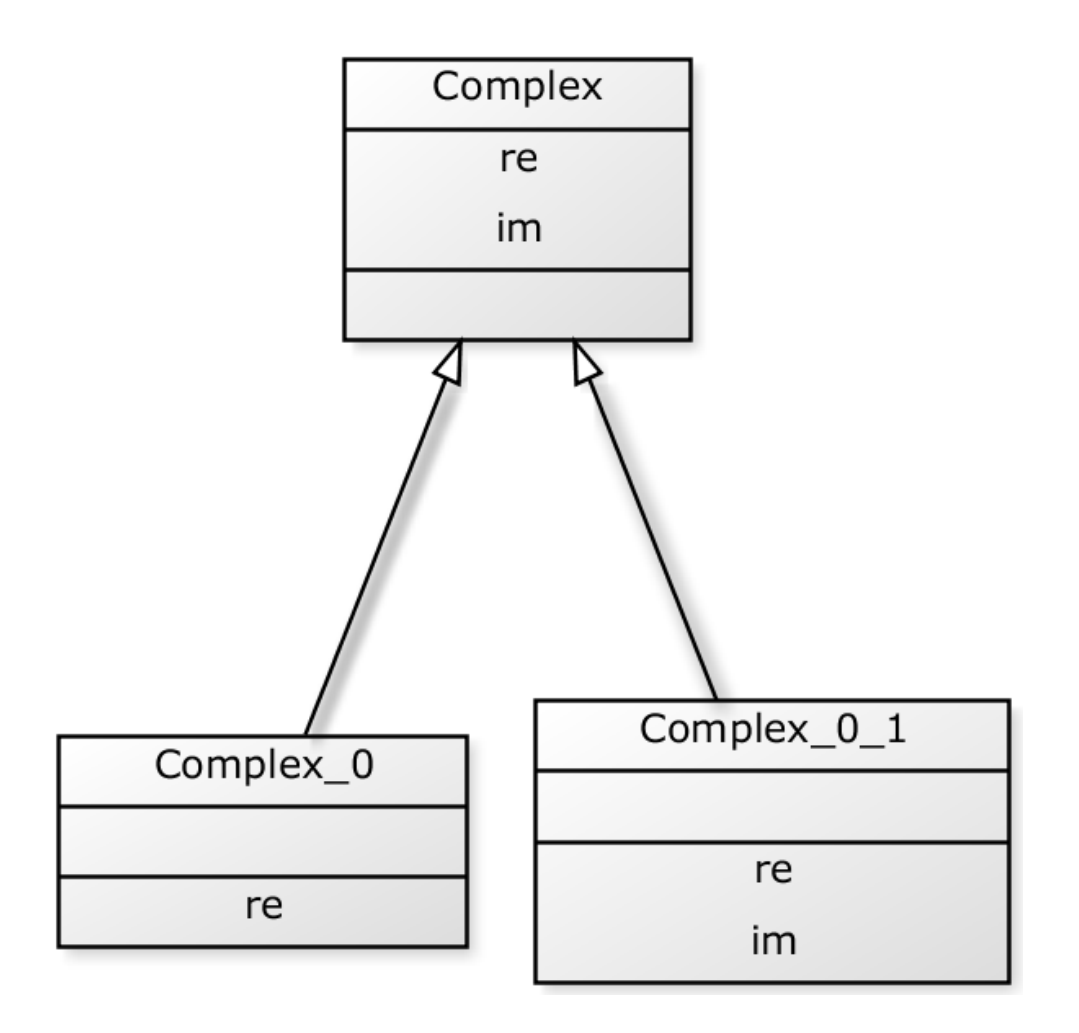

# Projection Insertion

```
 def map1(in: Complex) = { 
    val cond = in.im > 0.0 
   val reOut = \mathbf{if} (cond) {
       in.re 
    } else { 
     -1.0 * in.re
 } 
   val imOut = if (cond) {
      in.im 
    } else { 
     -1.0 * in.im
 } 
    val out = new Complex_0_1(reOut, imOut) 
    out: Complex 
   }
```
We know: Only field «re» is needed afterwards.

**def** project(in**:** Complex) **=** { Complex\_0(in.re) }

```
 def map1(in: Complex) = { 
   val cond = in.jm > 0.0 val reOut = if (cond) { 
      in.re 
    } else { 
     -1.0 * in.re
 } 
   val imOut = if (cond) {
      in.im 
    } else { 
     -1.0 * in.jm
 } 
    val out = new Complex_0_1(reOut, imOut) 
    out: Complex 
   } 
   def project(in: Complex) = { 
     Complex_0(in.re) 
   }
                                                     } 
                                                     } 
                                                       } 
                                              Loop Fusion
```

```
 def map1(in: Complex) = { 
  val cond = in. im > 0.0val reOut = \mathbf{if} (cond) {
     in.re 
   } else { 
   -1.0 * in. re
  val imOut = if (cond) {
    in.im 
   } else { 
   -1.0 * in.im
   val out = new Complex_0_1(reOut, imOut) 
   Complex_0(out.re)
```

```
def map1(in: Complex) = { 
   val cond = in. im > 0.0 val reOut = if (cond) { 
      in.re 
    } else { 
     -1.0 * in.re
 } 
   val imOut = if (cond) {
      in.im 
    } else { 
     -1.0 * in.im
 } 
    val out = new Complex_0_1(reOut, imOut) 
    Complex_0(out.re) 
 }
                                                       def map1(in: Complex) = { 
                                                        val cond = in.im > 0.0 val reOut = if (cond) { 
                                                           in.re 
                                                         } else { 
                                                         -1.0 * in. re
                                                     } 
                                                        val imOut = \mathbf{if} (cond) {
                                                          in.im 
                                                         } else { 
                                                          -1.0 * in.im.
                                                     } 
                                                         val out = new Complex_0_1(reOut, imOut) 
                                                         Complex_0(reOut) 
                                                     } 
                                         Field Read Shortcut
```

```
 def map1(in: Complex) = { 
   val cond = in.jm > 0.0 val reOut = if (cond) { 
      in.re 
    } else { 
     -1.0 * in.re
 } 
    val imOut = if (cond) {
      in.im 
    } else { 
     -1.0 * in.im
 } 
                both complex_0_1(recont, implement)
     Complex_0(reOut) 
                                                         def map1(in: Complex) = { 
                                                          val cond = in.jm > 0.0 val reOut = if (cond) { 
                                                             in.re 
                                                           } else { 
                                                           -1.0 * in. re
                                                       } 
                                                          val imOut = \mathbf{if} (cond) {
                                                            in.im 
                                                           } else { 
                                                            -1.0 * in.im
                                                       } 
                                                           Complex_0(reOut) 
                                                       }
```
}

Dead Code Elimination

```
 def map1(in: Complex) = { 
   val cond = in.im > 0.0val reOut = if (cond) {
      in.re 
    } else { 
     -1.0 * in.re
 } 
         val imOut = if (cond) { 
 in.im 
    } else { 
 -1.0 * in.im 
\overline{a} Complex_0(reOut) 
 }
```

```
 def map1(in: Complex) = { 
    val cond = in.im > 0.0val reOut = \mathbf{if} (cond) {
       in.re 
    } else { 
     -1.0 * in. re
 } 
     Complex_0(reOut) 
  }
```
Dead Code Elimination

#### Projection Insertion: Analysis

**def** project(in**:** Complex) **=** { Complex\_0(in.re) }

How do we know which fields to keep?

#### Projection Insertion: Analysis

```
			def	map1(in:	Complex)	=	{	
    val cond = \overline{\text{in}}.\overline{\text{im}} > 0.0\mathbf{val} reOut = if (cond) {
        									in.re	
    					}	else	{	
       -1.0 * [in,re]					}	
    					Complex_0(reOut)	
  			}
```
{complex.re, complex.im} 

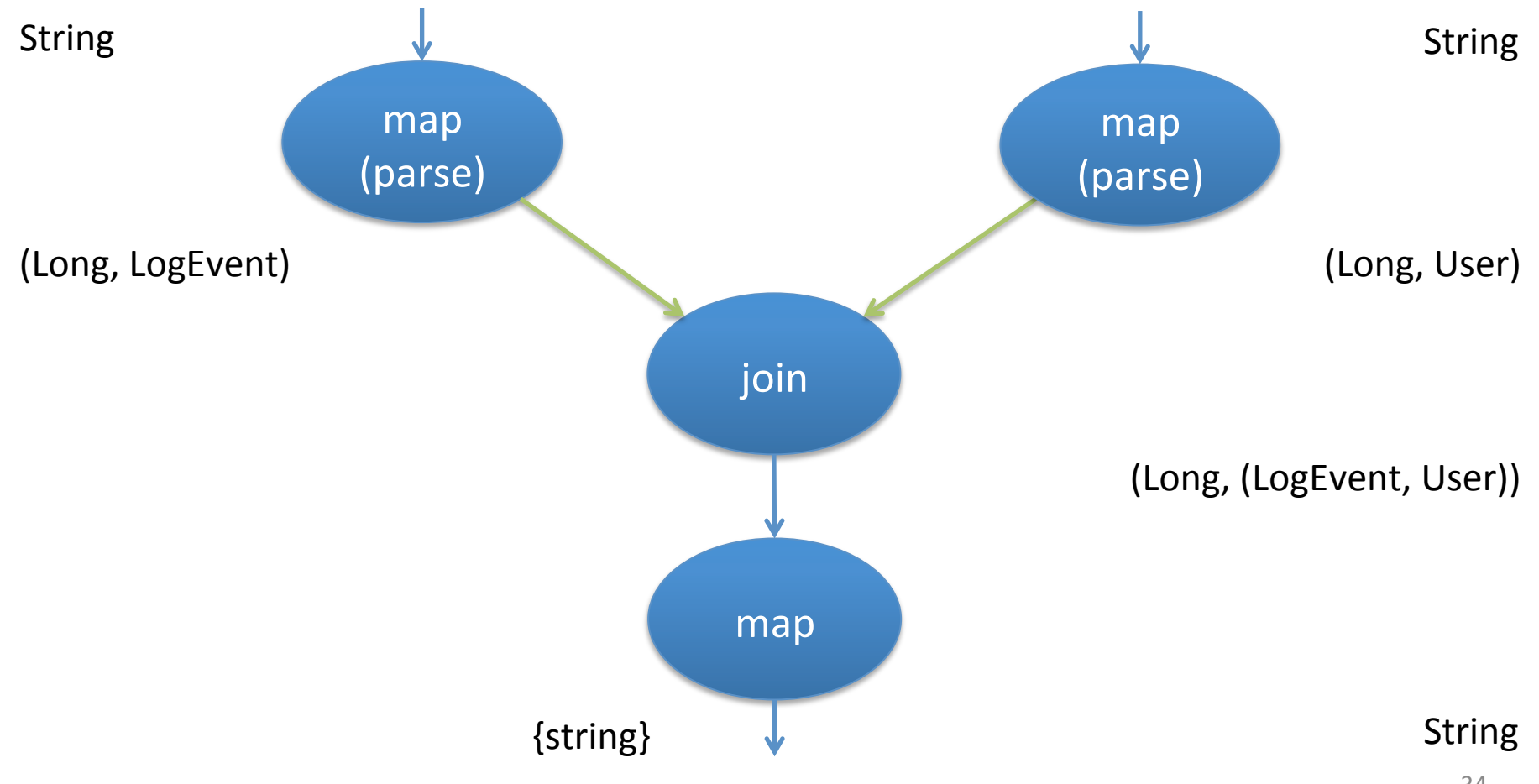

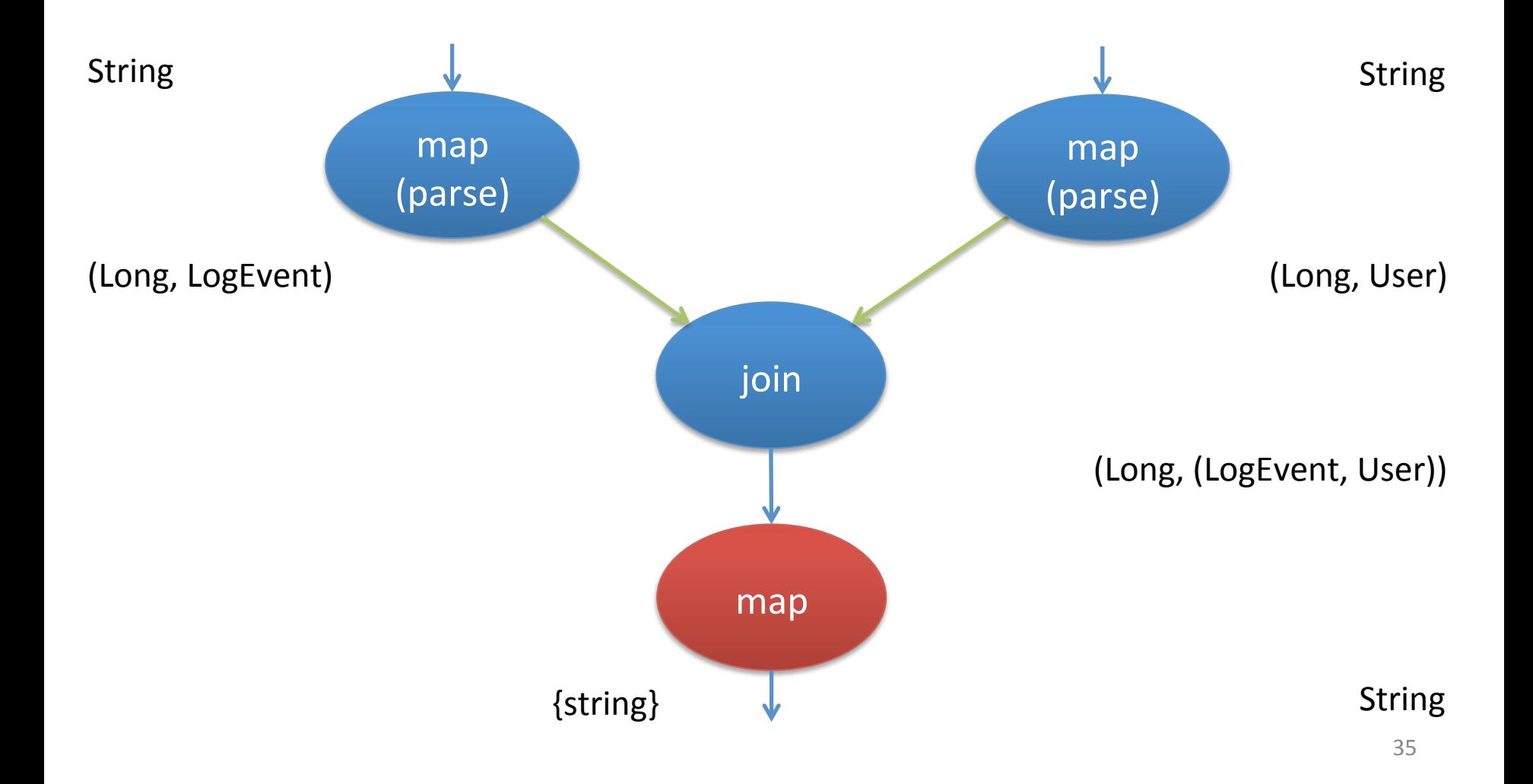

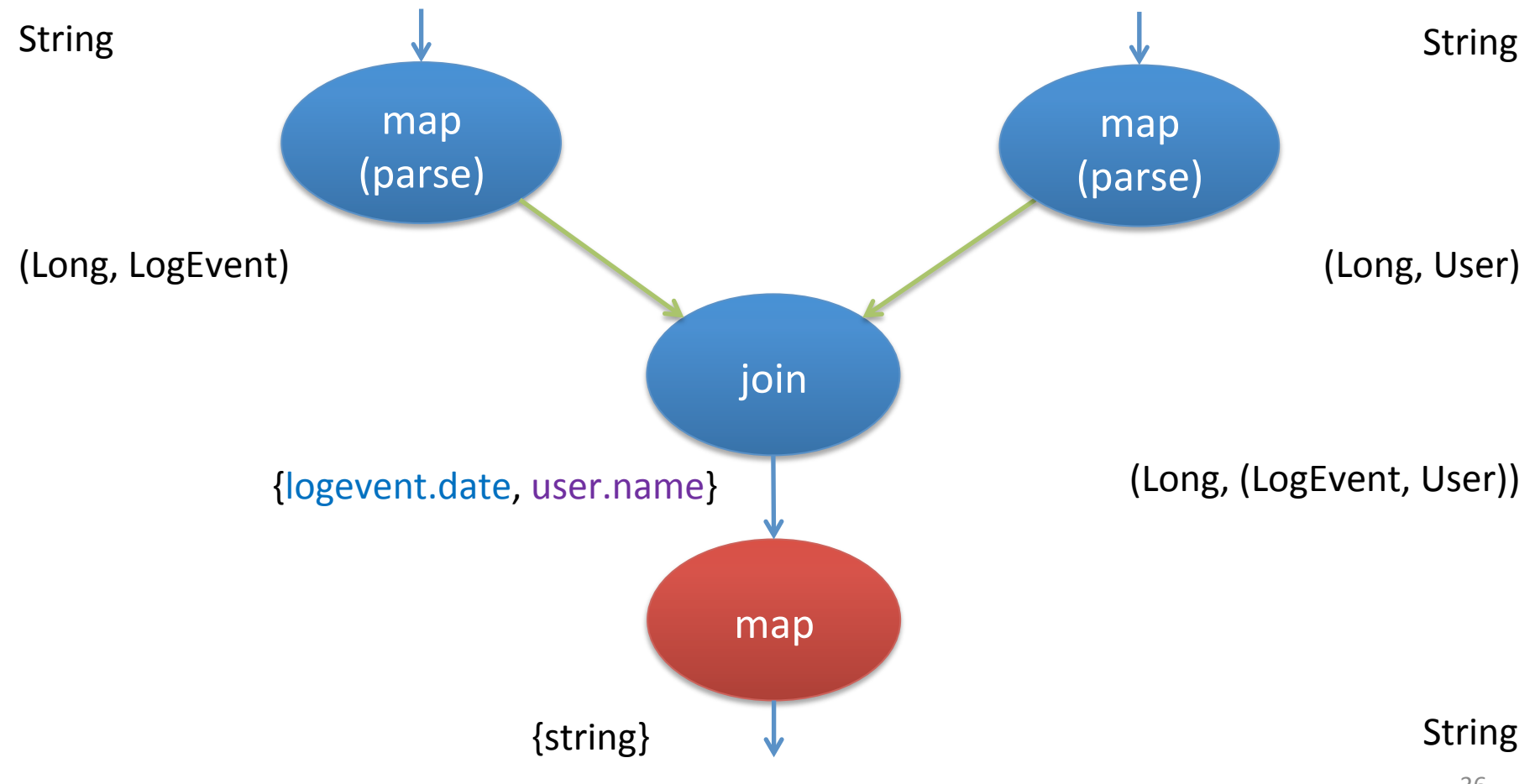

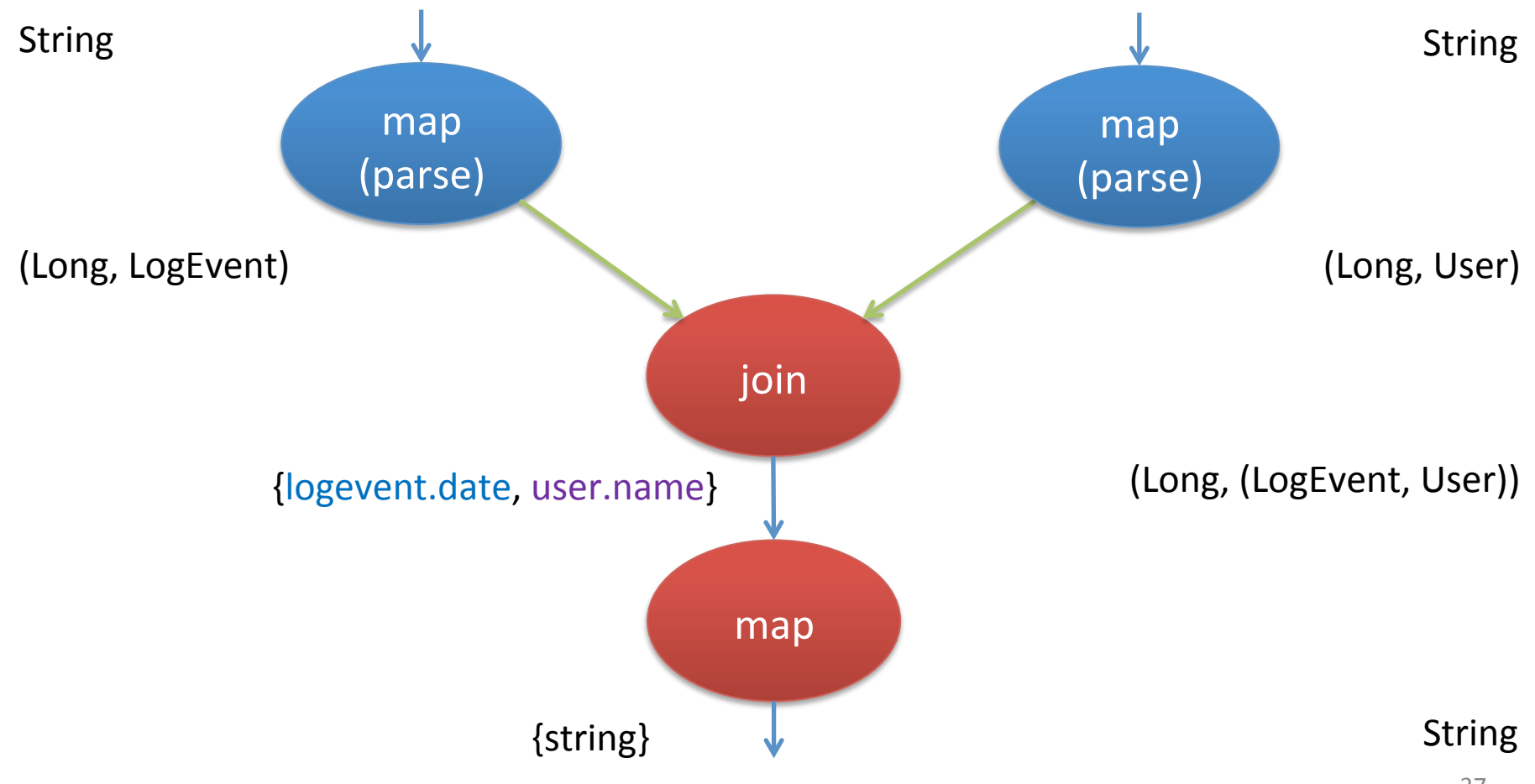

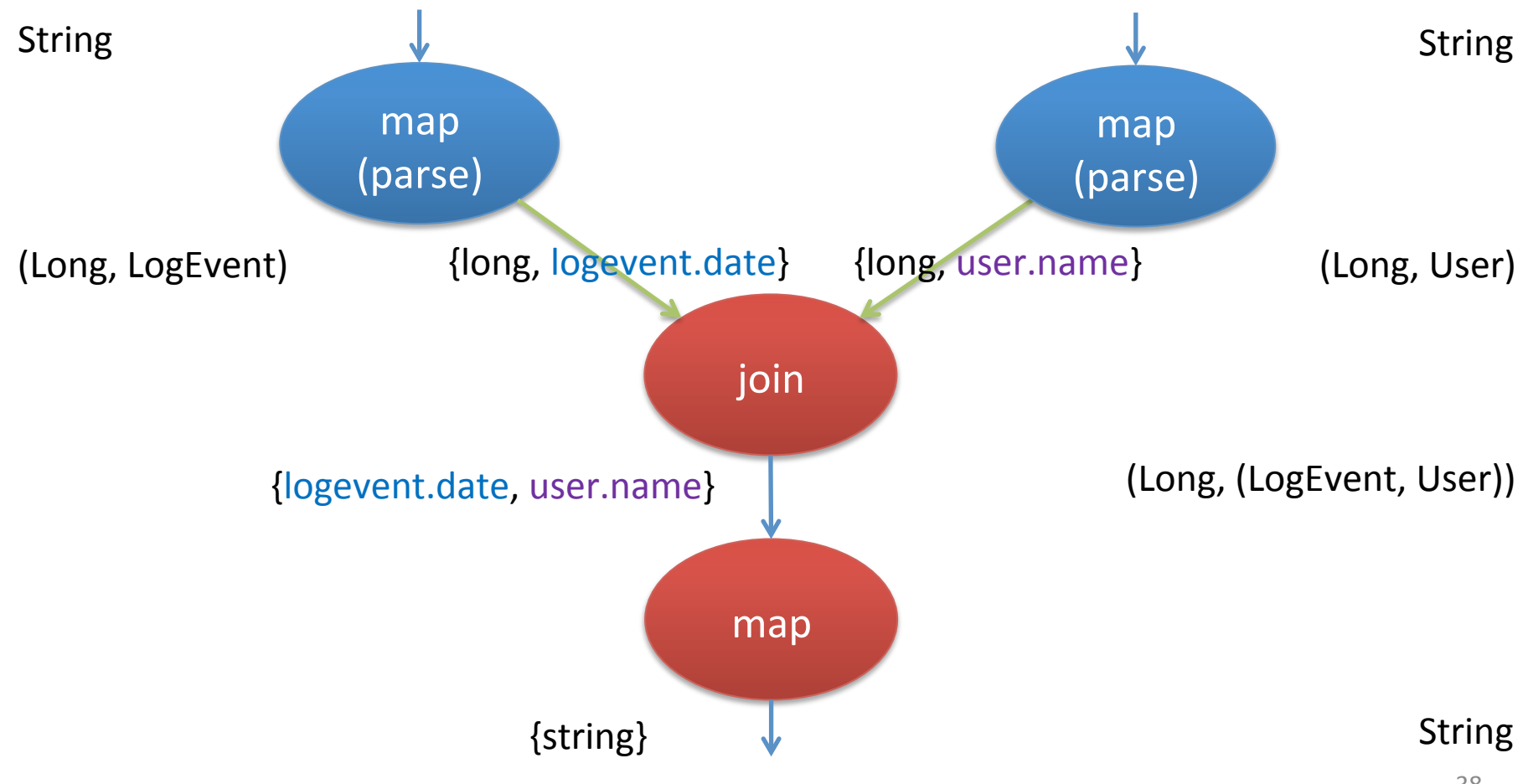

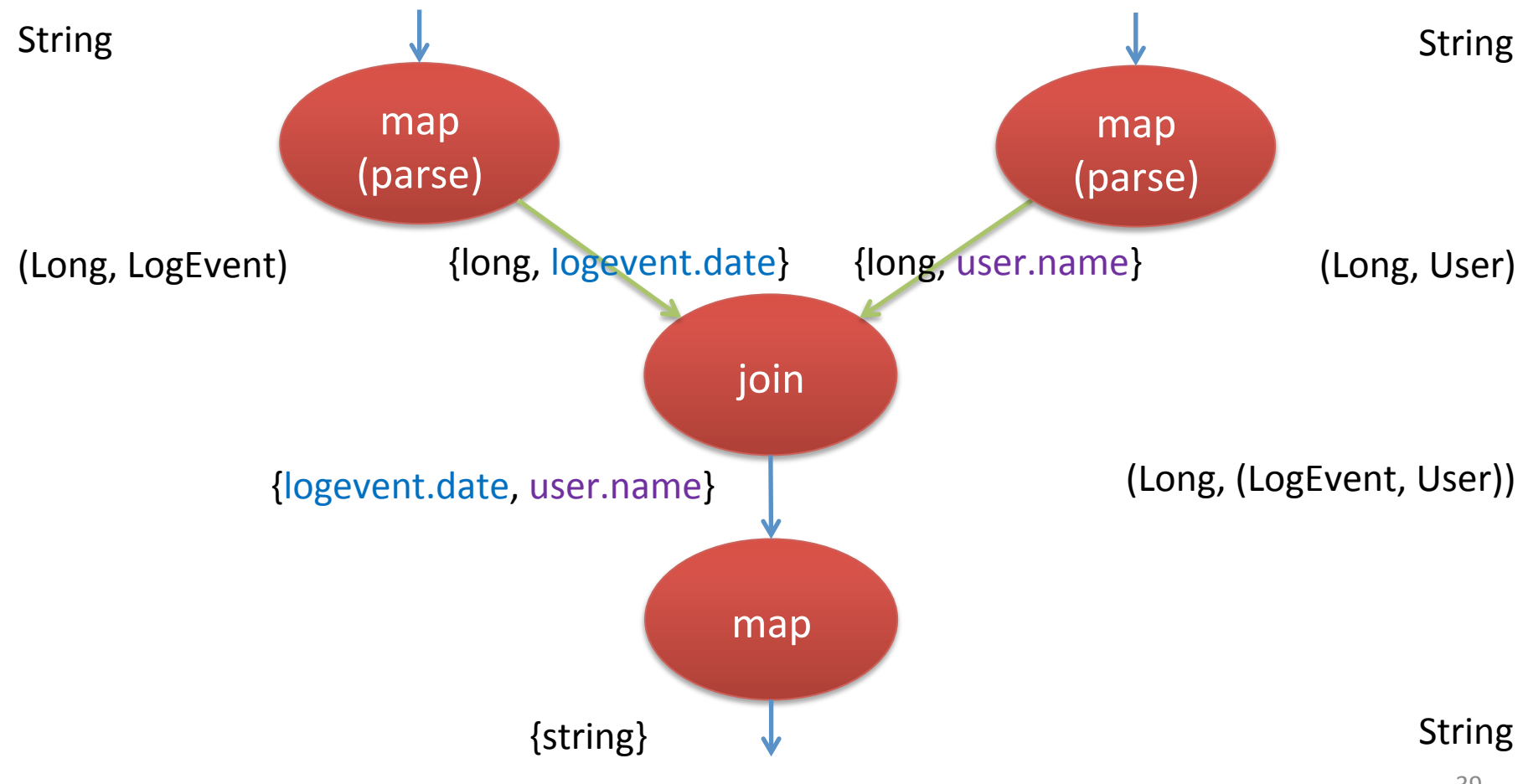

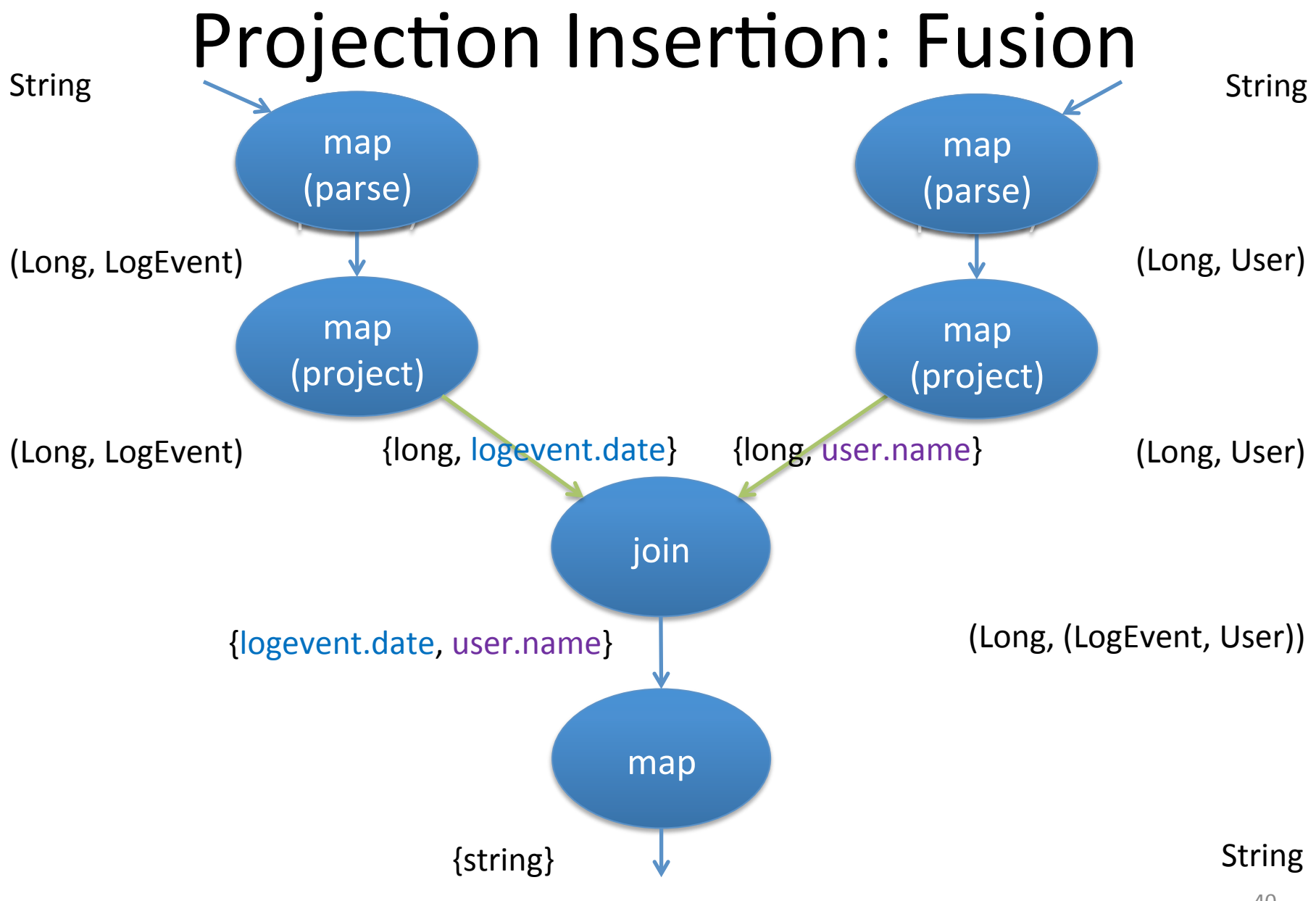

#### Optimizations: Mapper of TPCH Q12

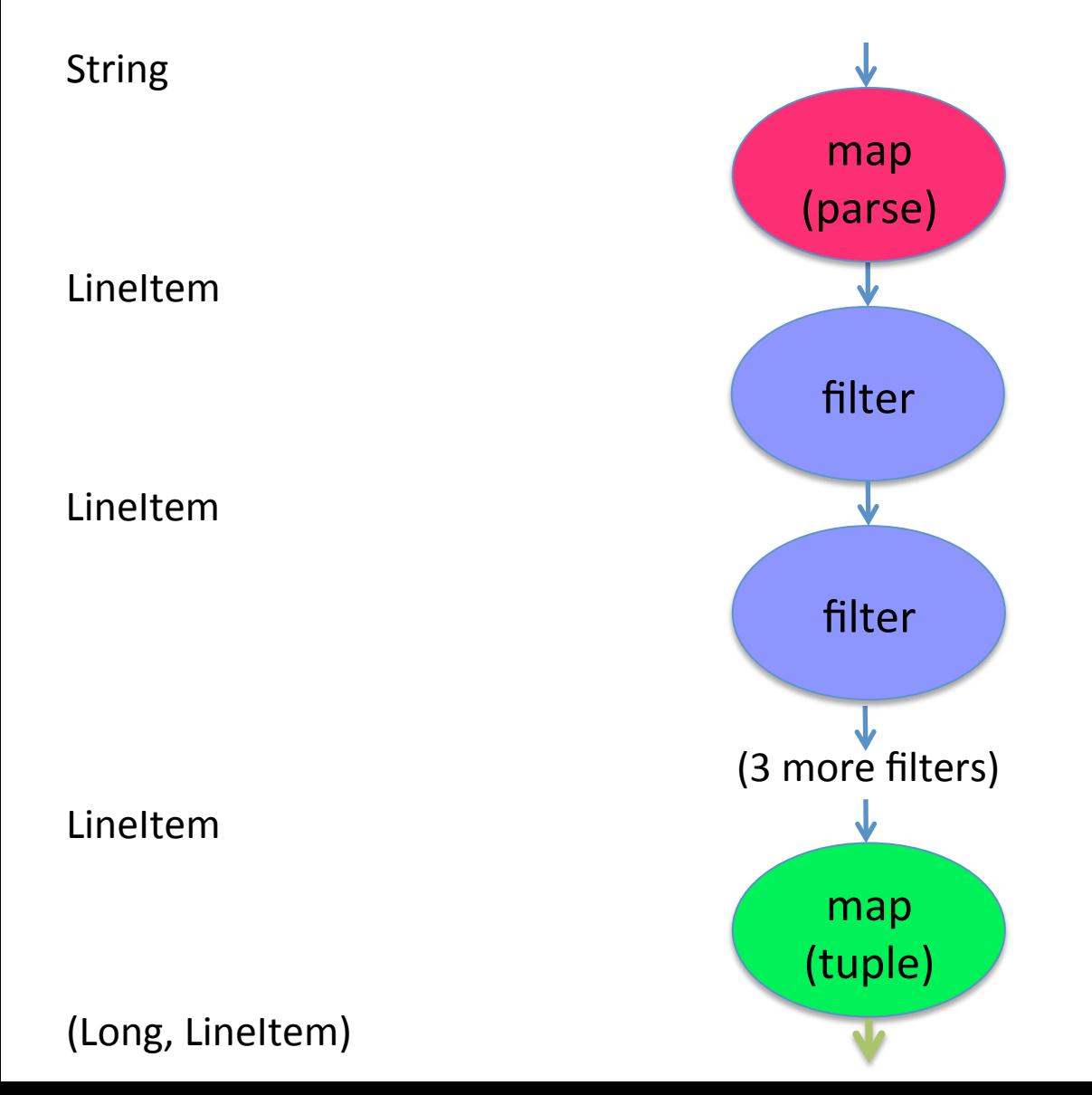

#### Optimizations: Mapper of TPCH Q12

#### Unoptimized

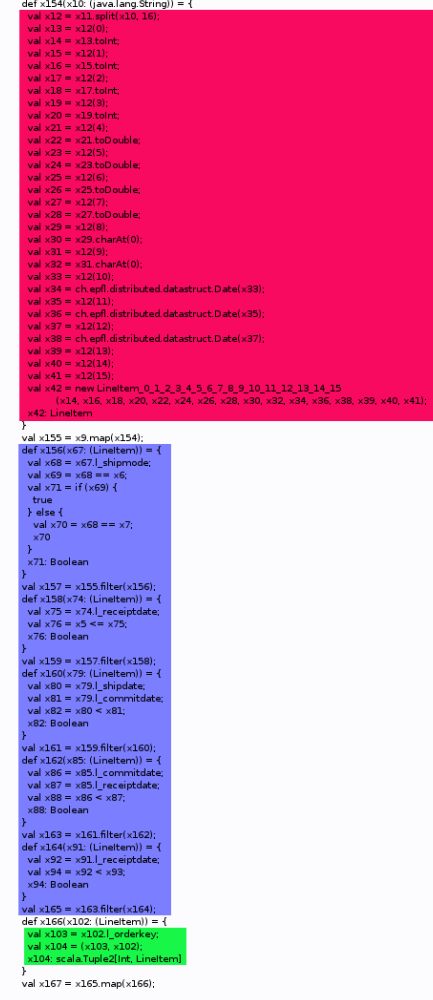

Fields:  $16/16$ 

#### Parsing

Filtering **Creating Tuple** 

# **Outline**

- Background
- Optimizations
- Evaluation
	- WordCount
	- $-$  TPCH Q12
	- KMeans
	- Jet vs Pig
- Conclusion

#### Results: Setup

- Amazon EC2 Cloud
- 21 EC2 m1.large nodes (1 master, 20 slaves)
	- $-7.5$  Gb Ram
	- 2 Cores
	- $-2$  Hard disks
	- Gbit connections

# Results: Wordcount

- Program has only one map and one reduce phase
- Uses 5 regular expressions
- Input: 62 Gb Wikipedia articles

#### Results: Wordcount

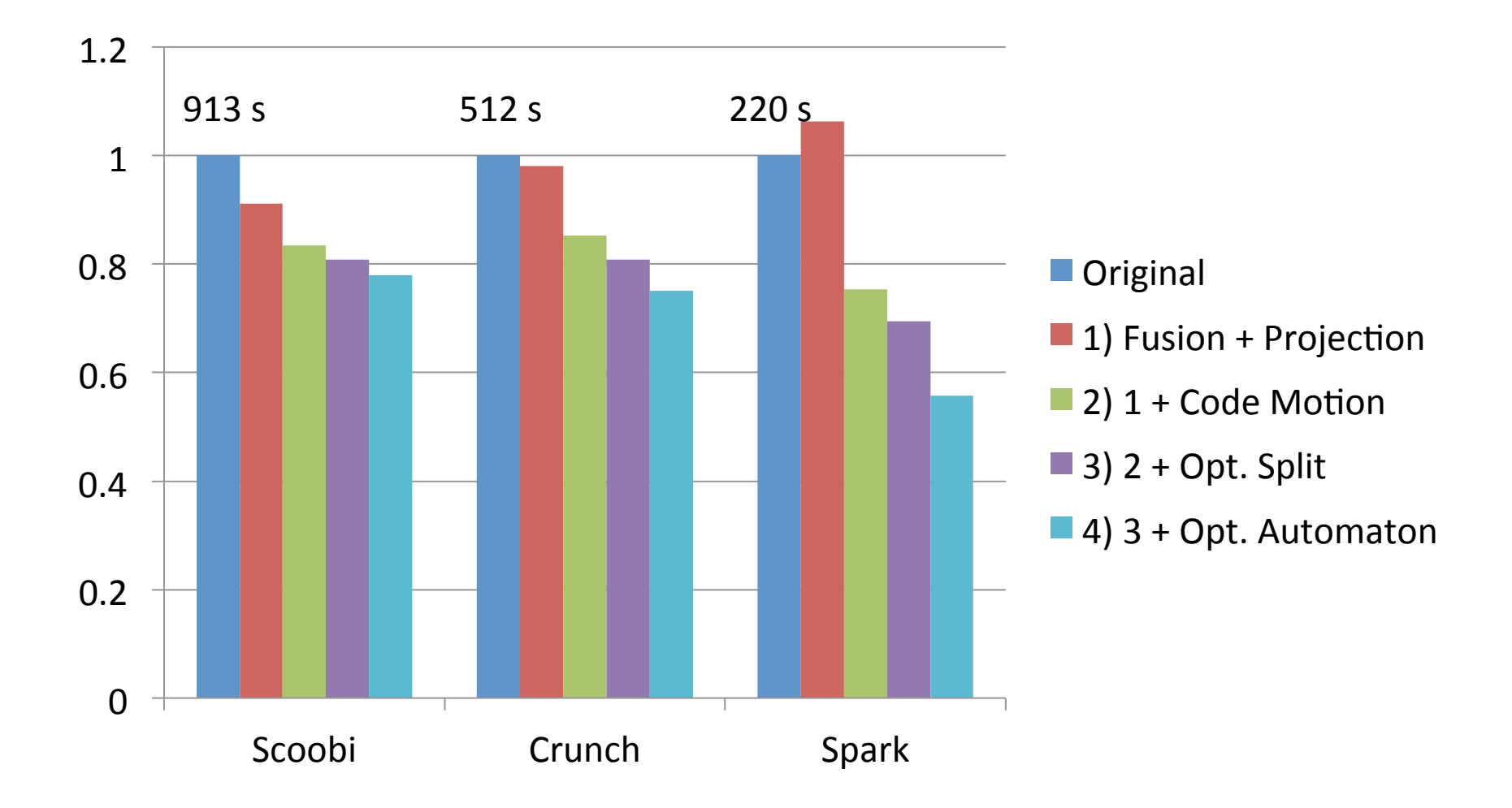

# Results: TPCH Q12

- TPCH Q12 reads from two collections, performs a join, and then reduces the output to two values (2 mapreduce jobs)
- Projection Insertion can remove most of the fields
- Input: dbgen with scaling factor  $100$  ( $\sim$  100Gb)

## Results: TPCH Q12

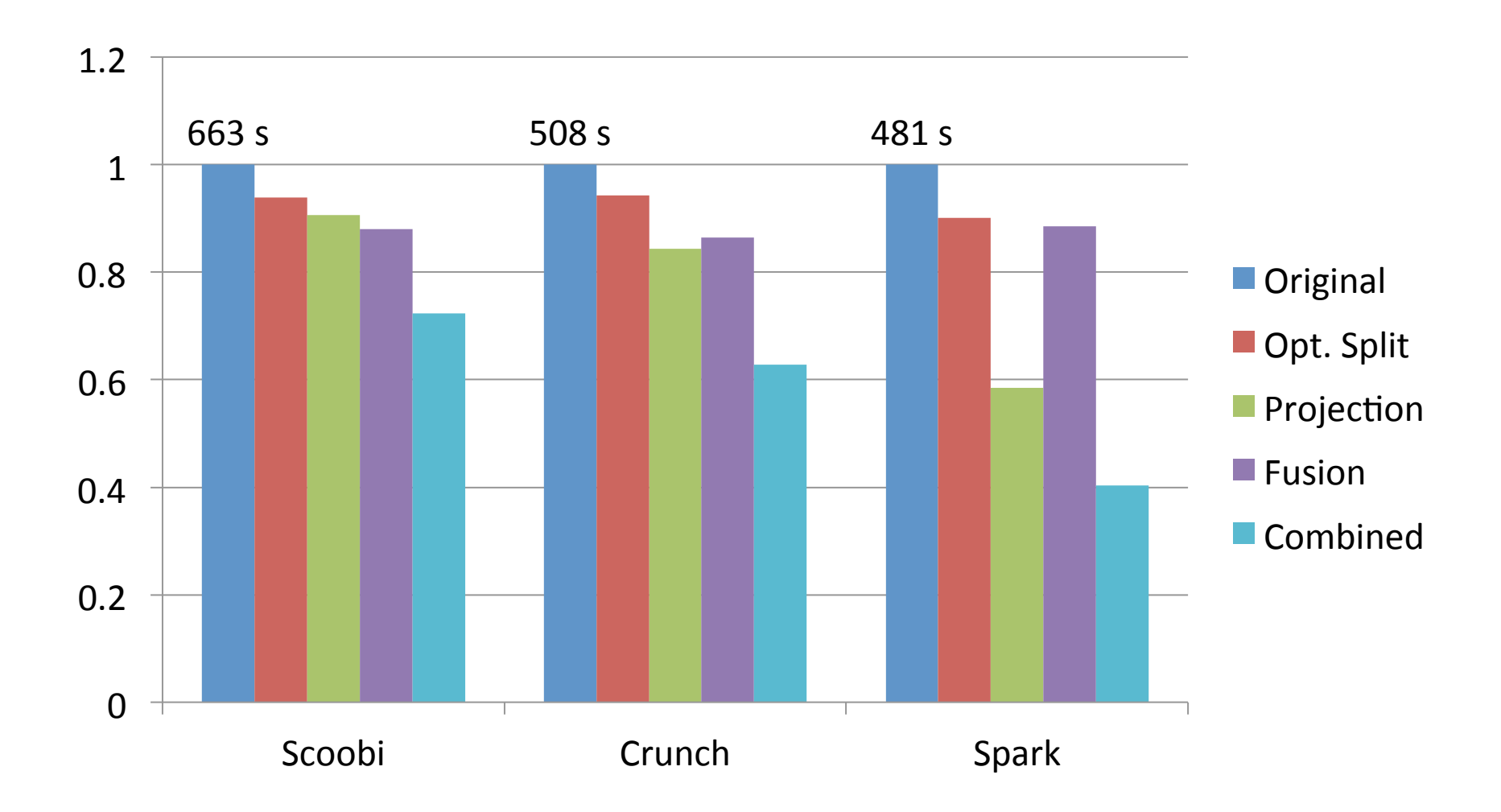

## Results: KMeans

- KMeans is an iterative clustering algorithm
- Only tested in Spark, as it is 30x faster than Hadoop for this job
- Input data:  $20$  Gb, 50 Centers,  $10 1000$ dimensions

# Results: KMeans

- Implementation taken from Spark repository
- Ported to Jet
- Extended Jet with an abstraction for multidimensional points, which generates arrays and while loops (no iterators)

#### Results: KMeans

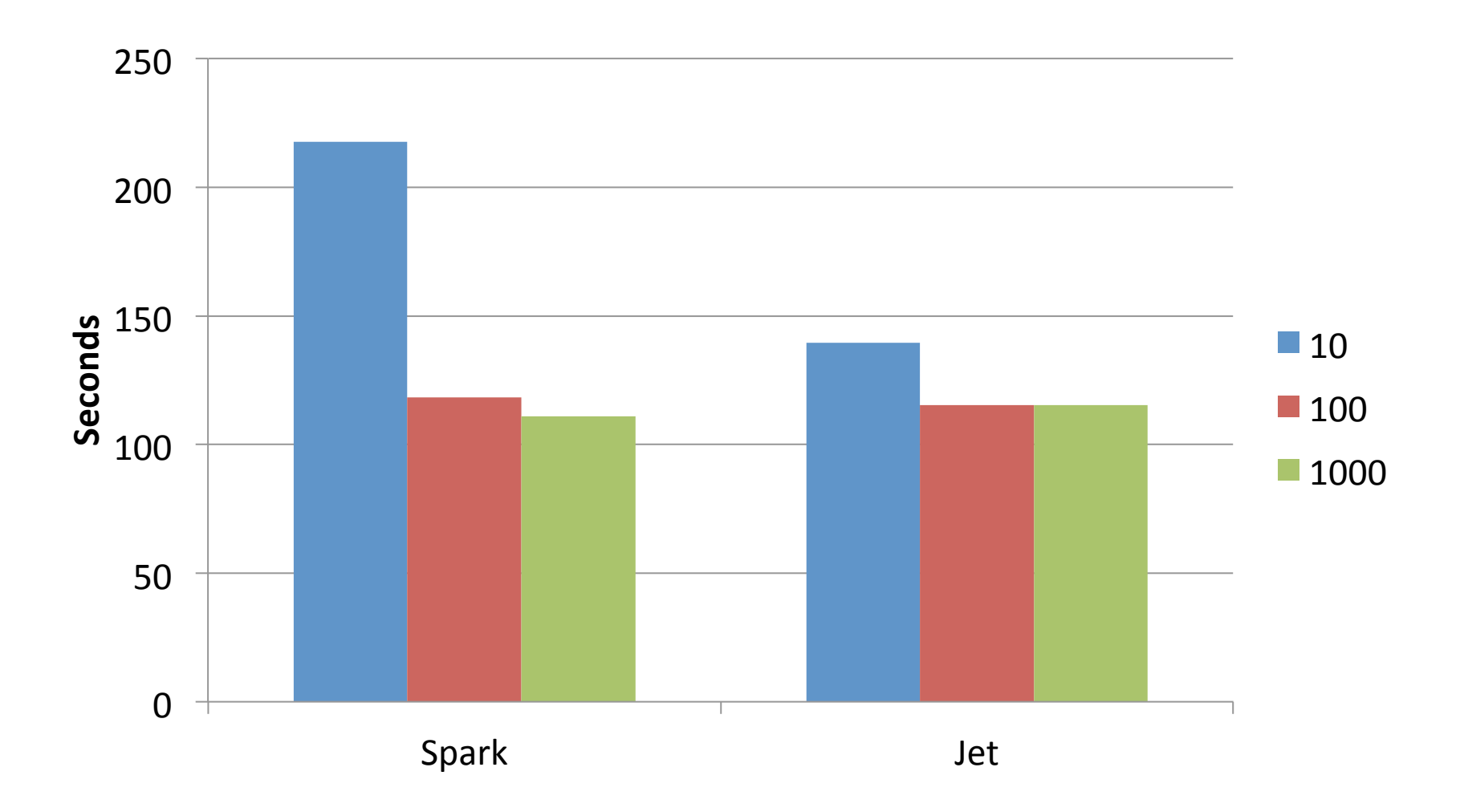

# Jet vs Pig

- Pig's goals are similar to ours
- Optimizations are similar
	- Projection Insertion
	- Lazy parsing
- Pig only uses Hadoop

#### Jet vs Pig

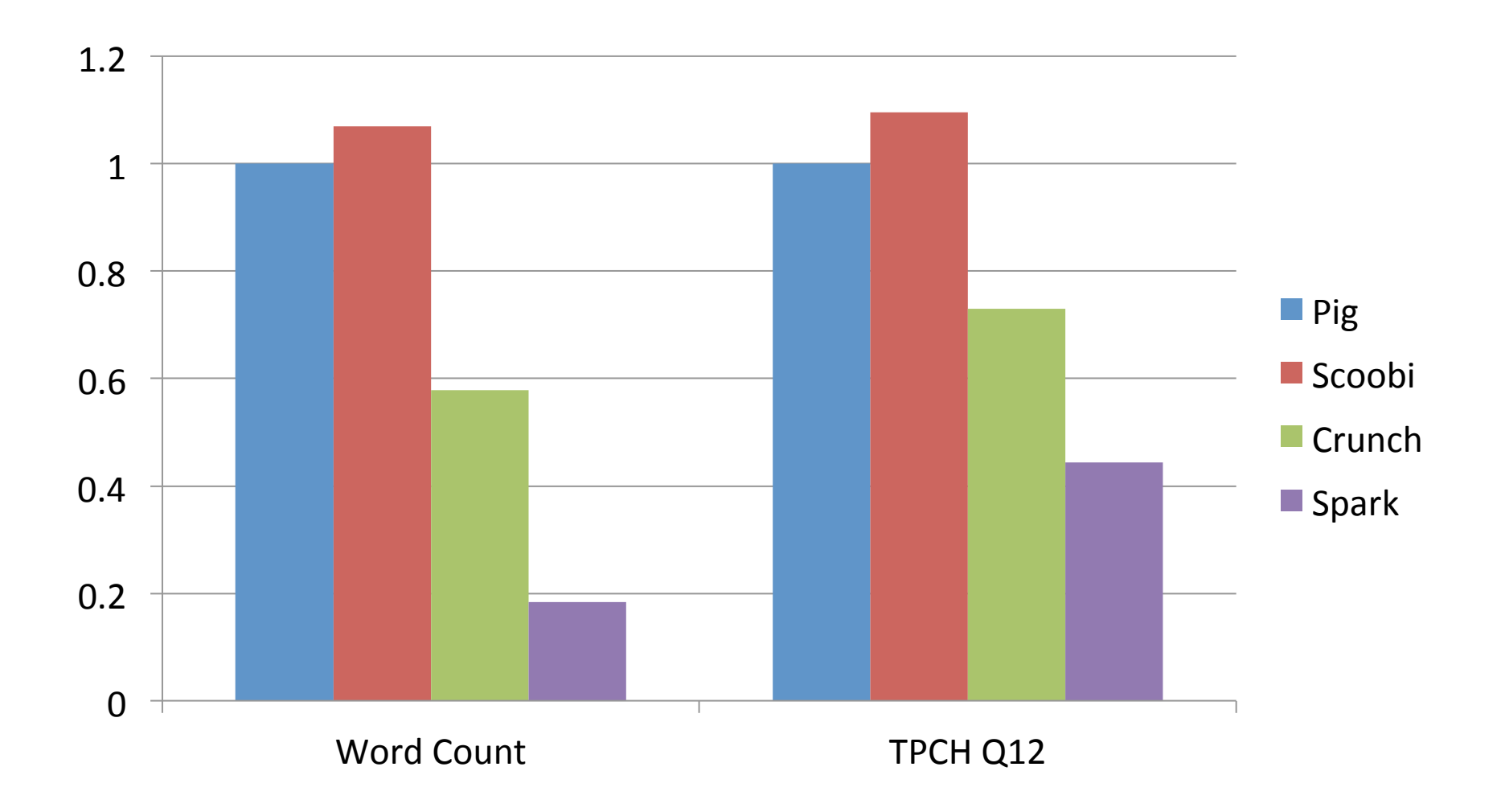

# **Outline**

- Background
- Optimizations
- Evaluation
- Conclusion

# Future Work

- Add other optimizations
	- Relational optimizations (Reorder joins etc)
	- Move filters before joins
- Integrate with other LMS DSL's
	- Use GPU's
	- Regular Expressions

#### Projection Insertion

**def** project(in**:** Complex) **=** { Complex\_0(in.re) 

}

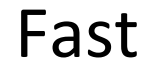

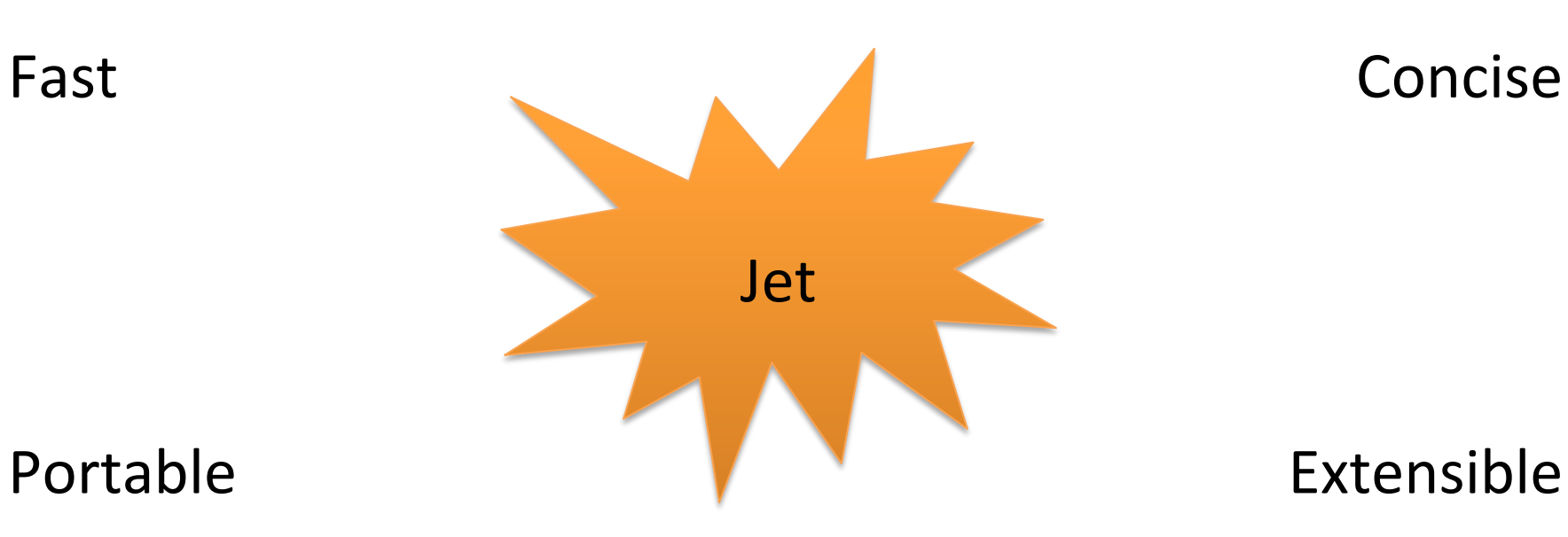

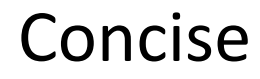

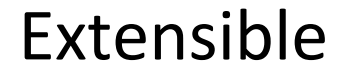

# Backup

• Parsing 

 $-$  How to define class, parsing method, etc

- Generated Writables
	- $-$  Bitset usage, switch
- Why not AoS to SoA